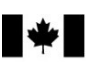

## Guide de l'escompteur

# 2022

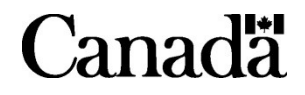

### Découvrez si ce guide est fait pour vous

Si vous offrez un service d'escompte de remboursements d'impôt à vos clients, ce guide s'adresse à vous. Il fournit des renseignements sur la façon dont l'Agence du revenu du Canada (ARC) applique la Loi sur la cession du droit au remboursement en matière d'impôt, qui régit les services d'escompte de remboursements d'impôt.

Nos publications et notre correspondance personnalisée sont disponibles en braille, en gros caractères, en texte électronique ou en format MP3 pour les personnes quiont une déficience visuelle. Pour en savoir plus, allez à canada.ca/arc-medias-substituts ou composez le 1-800-959-7775.

Dans ce guide, les expressions désignant des personnes visent les individus de tous genres. The English version of this guide is called Guide for Discounters.

### Avis de cotisation papier

Le budget de 2021 propose d'éliminer l'obligation pour l'Agence du revenu du Canada d'envoyer un avis de cotisation papier dans le cas d'une déclaration de revenus transmise par voie électronique. Les escompteurs à qui l'Agence postait l'avis de cotisation de leurs clients devront prendre d'autres dispositions pour le leur faire parvenir. Ils pourraient, par exemple, utiliser le service d'avis de cotisation (ADC) express pour ce faire.

#### Remarque

La mise en œuvre de ces changements proposés dans le budget de 2021 est conditionnelle à l'octroi de la sanction royale. Les informations seront mises à jour au fur et à mesure de l'avancement de ces initiatives.

### Signatures manuscrites

Le budget 2021 propose d'éliminer l'exigence d'une signature manuscrite sur les formulaires suivants utilisés en vertu de la Loi sur la cession du droit au remboursement en matière d'impôt :

- Formulaire RC71, Déclaration relative à l'opération d'escompte
- Formulaire RC72, Avis du montant du remboursement d'impôt réel

### Table des matières

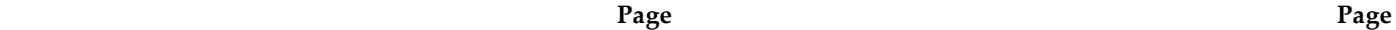

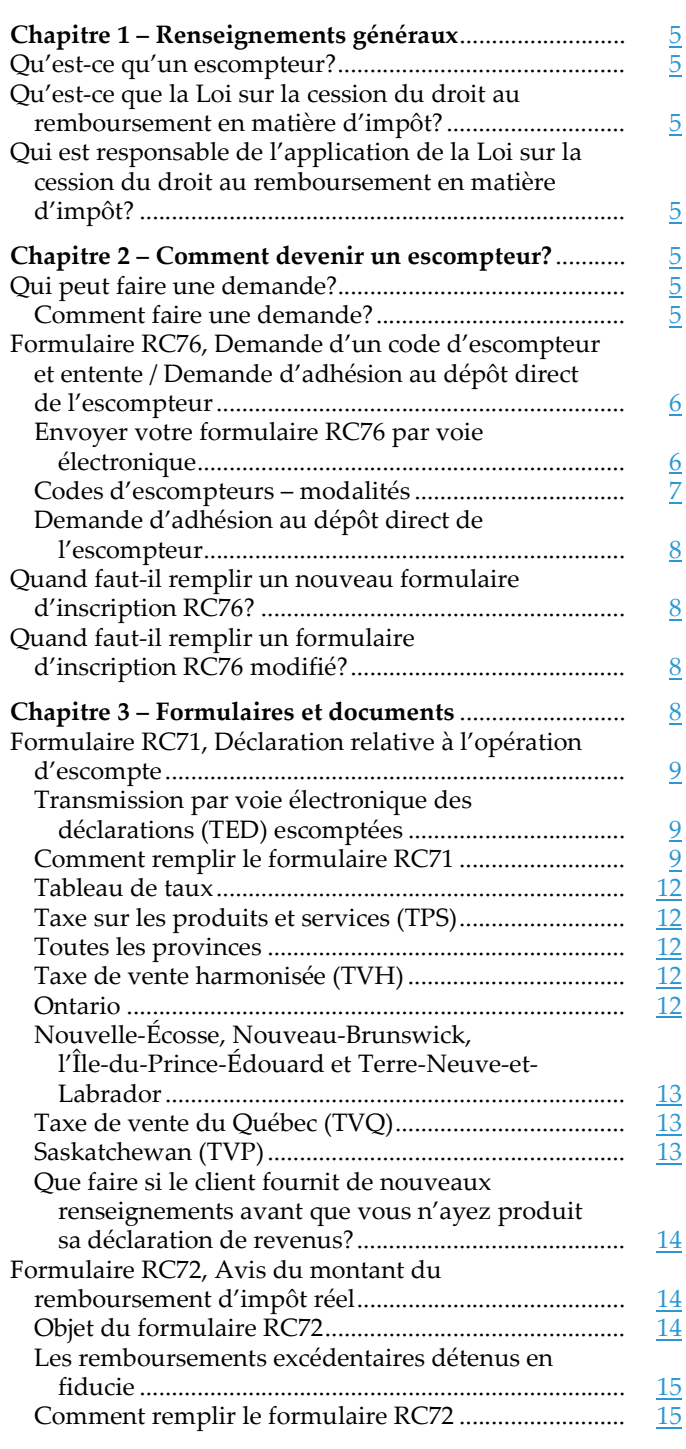

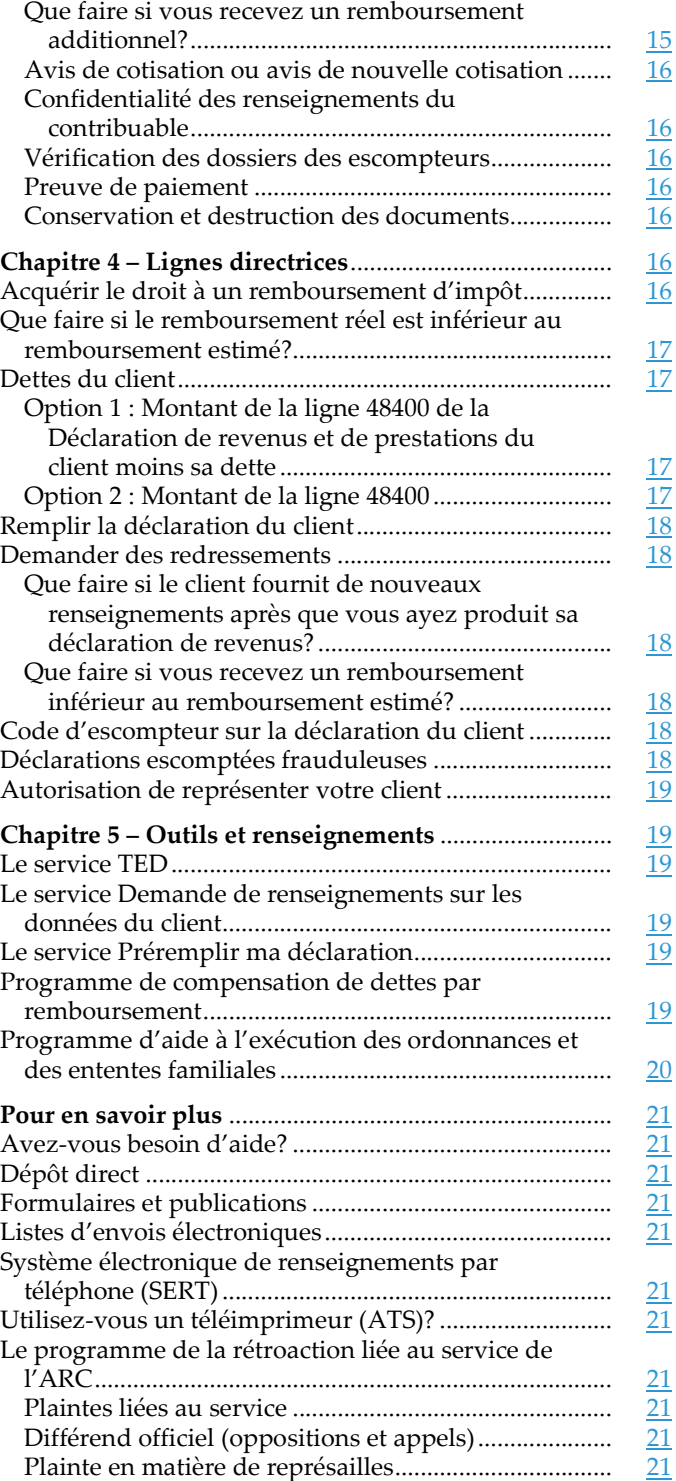

### Chapitre 1 – Renseignements généraux

### Qu'est-ce qu'un escompteur?

Un escompteur est une personne inscrite à la TED qui prépare la déclaration de revenus d'un client et lui remet immédiatement le remboursement escompté avant même la production de la déclaration.

Un escompteur retient une partie du remboursement anticipé à titre d'honoraires et verse le reste du montant à son client. Les frais imposés sont limités par la Loi sur la cession du droit au remboursement en matière d'impôt.

### Qu'est-ce que la Loi sur la cession du droit au remboursement en matière d'impôt?

La Loi sur la cession du droit au remboursement en matière d'impôt réglemente les services d'escompte de remboursements d'impôt. Cette loi vise à protéger les droits et les intérêts des personnes qui ont recours aux services d'escompte pour obtenir leur remboursement d'impôt.

Le paragraphe 2(1) définit le terme « client » comme étant une personne qui cède à un escompteur un droit à un remboursement d'impôt. Le terme « client » utilisé dans ce guide et dans les formulaires liés aux escompteurs a le même sens que la définition dans la Loi.

Selon la Loi sur la cession du droit au remboursement en matière d'impôt, vous devez, en tant qu'escompteur, verser au client (au moment où l'opération d'escompte a lieu) au moins :

- 85 % du remboursement estimé, si celui-ci ne dépasse pas 300 \$;
- 255 \$ plus 95 % du montant qui dépasse 300 \$, si le remboursement estimé dépasse 300 \$.

L'escompte comprend tous les frais relatifs à la préparation de la déclaration du client et à tout autre service lié à l'opération d'escompte, exécutés par vous ou une autre personne ou entreprise agissant pour votre compte.

Vous commettez une infraction si vous versez au client un montant inférieur aux montants mentionnés ci-dessus.

Lorsqu'un paiement est versé à un particulier selon un décret de remise ayant pour but d'accorder un allégement fiscal, on ne considère pas ce genre de paiement comme un remboursement d'impôt. Par conséquent, il ne peut pas faire l'objet d'un escompte.

### Qui est responsable de l'application de la Loi sur la cession du droit au remboursement en matière d'impôt?

La Loi sur la cession du droit au remboursement en matière d'impôt est une loi fédérale appliquée par l'ARC. Au Québec, il est interdit d'escompter les remboursements d'impôt provincial.

### Chapitre 2 – Comment devenir un escompteur?

### Qui peut faire une demande?

Toute organisation, entreprise ou institution financière inscrite à la TED et qui souhaite offrir des services d'escompte au public ou à ses propres clients peut faire une demande.

Toutes les demandes sont examinées afin de vérifier la fiabilité des escompteurs éventuels.

Nous n'assignons et ne réassignons pas de code à un escompteur qui ne collabore pas avec nous et qui ne respecte pas la Loi sur la cession du droit au remboursement en matière d'impôt, son Règlement et les procédures administratives qui s'y rapportent. Nous suspendrons ou annulerons le code d'un escompteur qui refuse continuellement de se conformer à la Loi et de collaborer avec l'ARC, ou si l'escompteur ne répond pas aux critères de vérification de l'admissibilité pour la TED, selon les renseignements publiés sur le site Web de l'ARC. Pour en savoir plus, allez à canada.ca/ted.

#### Remarque

Avant de faire une demande pour obtenir un code d'escompteur, vous devez obtenir un numéro de la TED.

#### Comment faire une demande?

Pour obtenir un code d'escompteur, vous devez remplir le formulaire RC76, Demande d'un code d'escompteur et entente/Demande d'adhésion au dépôt direct de l'escompteur, et nous l'envoyer. Vous présentez votre demande une seule fois. Pour déterminer si une nouvelle demande ou une demande modifiée est nécessaire, lisez « Quand faut-il remplir un nouveau formulaire  $d'$ inscription RC76? » à la page  $\underline{8}$  ou « Quand faut-il remplir un formulaire d'inscription RC76 modifié? » à la page 8.

Si votre entreprise, organisation, ou institution financière est établie à plus d'un endroit, vous devez présenter un formulaire distinct pour chaque emplacement. Par exemple, si vous avez un siège social et quatre succursales, vous devez remplir et présenter cinq demandes. L'adresse postale permanente de tous les emplacements est la même (celle du siège social), mais vous devez fournir l'adresse commerciale de chaque emplacement.

Nous vous assignerons un code d'escompteur seulement si vous fournissez tous les renseignements requis dans le formulaire et que vous répondez avec succès aux critères de vérification de l'admissibilité de la TED. Vous devez lire et comprendre les « Codes d'escompteurs – modalités » à la page 7 de ce guide, et ensuite signer et dater l'entente au bas du formulaire RC76. Le traitement d'une demande peut prendre jusqu'à 30 jours. Une fois votre demande traitée et acceptée, nous vous assignerons un code d'escompteur de huit chiffres.

### Formulaire RC76, Demande d'un code d'escompteur et entente / Demande d'adhésion au dépôt direct de l'escompteur

Chacune des parties suivantes correspond à une section du formulaire RC76. Il est important de remplir chaque section de ce formulaire. Envoyez une page supplémentaire si vous manquez d'espace.

#### Partie A :

Cochez la case appropriée pour nous indiquer s'il s'agit d'une nouvelle demande pour un code d'escompteur ou d'une modification des renseignements déjà fournis.

#### Partie B :

Si vous demandez une modification, inscrivez le code d'escompteur que nous vous avons précédemment attribué pour mettre à jour vos renseignements.

#### Partie C :

#### Nom de l'escompteur

Vous n'êtes pas obligé d'inscrire le nom officiel ou le nom enregistré de votre entreprise. Vous pouvez utiliser jusqu'à 30 caractères pour ce renseignement. Vous devrez peut-être abréger le nom de votre entreprise. Il s'agit du nom que l'ARC imprimera sur l'avis de cotisation de votre client. Ce nom sera également utilisé pour les besoins de la consolidation du dépôt direct.

#### Partie D :

#### Adresse postale permanente

Inscrivez l'adresse postale où nous pourrons vous envoyer la correspondance, les avis de cotisation et les chèques. Si vous avez plus d'un emplacement ayant la même adresse postale, vous pourriez inclure dans votre nom d'escompteur qui figure à la partie C, un numéro de succursale ou d'identification. L'adresse permanente fournie sur ce formulaire doit être identique à l'adresse que vous inscrirez sur chaque formulaire RC71, Déclaration relative à l'opération d'escompte, que vous devez envoyer avec chacune de vos déclarations escomptées.

#### Adresse commerciale

Vous devez inscrire l'adresse où se fait l'opération d'escompte. Nous n'assignerons pas de code d'escompteur si cette section n'est pas remplie.

#### Numéro de téléphone

Inscrivez le ou les numéros de téléphone où l'on peut vous joindre durant toute l'année, pendant les heures normales d'ouverture.

#### Adresse courriel

Entrez l'adresse courriel où nous pouvons vous joindre tout au long de l'année.

Remplissez les parties A à D ainsi que les parties J à M si vous utilisez ce formulaire uniquement pour changer les renseignements de dépôt direct.

#### Partie E :

#### Nom légal de l'entreprise

Inscrivez le nom légal ou la raison sociale de l'entreprise.

#### Numéro de TED

Entrer le numéro de la TED qui vous a été assigné lorsque

vous avez rempli le formulaire d'inscription à la TED en ligne.

#### Numéro d'entreprise

Inscrivez le numéro de l'organisation ou de l'entreprise si vous en avez un.

#### Partie F :

#### Langue

Veuillez indiquer la langue officielle dans laquelle vous voulez que nous communiquions avec vous.

#### Partie G :

#### Nom(s) et numéro(s) d'assurance sociale

Inscrivez les noms et numéros d'assurance sociale des propriétaires, des gérants de succursales, des associés, des administrateurs, des cadres, des actionnaires majoritaires, et de toute personne exerçant une autorité ou un pouvoir de gestion sur les demandeurs (par exemple, un gestionnaire local ou régional). Envoyez une page supplémentaire si vous manquez d'espace.

#### Remarque

Tous les noms inscrits sur la demande TED doivent être les mêmes que ceux qui figurent dans cette partie.

#### Partie H :

#### Genre d'activité commerciale

Indiquez le genre d'activité commerciale que vous exploitez.

#### Partie I :

#### Attestation et entente

Vous devez lire et comprendre cette partie du formulaire RC76 et ensuite la signer et la dater.

#### Remarque

Il est obligatoire que vous lisiez et compreniez les modalités avant de signer le formulaire RC76.

Vous devez envoyer le formulaire rempli par voie électronique au moyen du portail Représenter un client à canada.ca/impots-representants.

#### Envoyer votre formulaire RC76 par voie électronique

Vous pouvez envoyer par voie électronique une copie signée et numérisée de votre formulaire RC76, accompagnée d'une copie numérisée de votre chèque annulé. Avant d'envoyer vos documents, assurez-vous de respecter les exigences suivantes :

- être inscrit au portail en ligne sécurisé de l'ARC Représenter un client, à canada.ca/impots-representants;
- avoir enregistré vos fichiers dans un format accepté par l'ARC.

#### Remarque

Voici des exemples de formats acceptés par l'ARC : .pdf, .doc, .docx, .xls, .xlsx, .rtf, .txt, .jpg, .jpeg, .tiff, .tif, .xps. Si vous téléchargez plus d'un fichier, chacun doit avoir un nom unique.

Pour envoyer vos documents, vous pouvez ouvrir une session dans le portail Représenter un client et suivre les étapes ci-dessous :

■ sélectionnez « Soumettre des documents »;

- sélectionnez « Représentant » et « Non » dans le champ du numéro de référence;
- sélectionnez « Demande pour obtenir un code d'escompteur »;
- téléchargez et soumettez le fichier.

Une fois que vous aurez envoyé vos documents, vous recevrez un numéro de référence ainsi qu'un numéro de confirmation. Prenez soin de noter ces numéros et de les conserver dans un endroit sûr pour consultation future.

Si vous avez des questions concernant une demande de l'ARC pour soumettre des documents, communiquez avec l'agent de l'ARC qui a fait la demande.

Si vous éprouvez des problèmes techniques au moment de soumettre des documents en ligne, appelez l'ARC au 1-800-959-7383.

Pour en savoir plus, allez à Soumettre des documents en ligne à canada.ca/arc-soumettre-documents-en-ligne.

### Codes d'escompteurs – modalités

Un code d'escompteur n'est transférable à aucune autre personne, organisation, institution financière ou entreprise.

En tant qu'escompteur, il est de votre responsabilité de vous conformer à toutes les dispositions de la Loi sur la cession du droit au remboursement en matière d'impôt, à la plus récente version des procédures et politiques de l'ARC énoncées dans ce guide, ainsi qu'aux « renseignements pour les escompteurs » qui se trouvent sur le site Web de l'ARC à canada.ca/impots-escompteurs. Pour consulter la Loi sur la cession du droit au remboursement en matière d'impôt, allez à laws-lois.justice.gc.ca/fra/lois/T-3.

Afin d'avoir accès aux renseignements les plus récents, visitez notre page Web tous les trois mois.

Nous attribuons un code d'escompteur si toutes les conditions suivantes sont respectées :

- l'escompteur a un numéro de la TED valide et satisfait aux critères de vérification de l'admissibilité pour la TED. Pour en savoir plus, allez à canada.ca/ted;
- l'escompteur reconnaît avoir lu et compris les exigences et obligations énoncées dans ce guide ainsi que sur la page Web de l'ARC pour les escompteurs et reconnaît être lié à celles-ci lorsqu'il signe l'attestation et l'entente à la première page du formulaire RC76;
- l'escompteur nous donne tous les numéros de téléphone et une adresse courriel permettant de le joindre tout au long de l'année pendant les heures normales de travail;
- l'escompteur accepte de nous informer de tout changement visant les renseignements inscrits sur le formulaire RC76 dans les 15 jours du changement;
- l'escompteur accepte d'utilise les formulaires autorisés pour toutes les opérations d'escompte qu'il effectue;
- l'escompteur obtient un code d'escompteur pour chaque endroit où il mène des activités d'escompte;
- l'escompteur remplit la partie G du formulaire RC76 en donnant une liste des noms et numéros d'assurance sociale de tous les propriétaires, gérants de succursales,

associés, administrateurs, cadres, actionnaires majoritaires et de toute personne exerçant une autorité ou un pouvoir de gestion sur les demandeurs (joignez une feuille si vous manquez d'espace);

- l'escompteur paie toutes les amendes et tous les dédommagements à ses victimes et termine toute période de probation ordonnée par un tribunal pour des condamnations passées selon la Loi sur la cession du droit au remboursement en matière d'impôt;
- l'escompteur remplit les conditions d'inscription des escompteurs d'une province ou d'un territoire du Canada.

Nous suspendons ou annulons un code d'escompteur si l'une des situations suivantes s'applique :

- l'escompteur ne satisfait pas ou ne satisfait plus aux critères de vérification de l'admissibilité pour la TED;
- nous avons des raisons de croire qu'un escompteur ne respecte les dispositions de la Loi sur la cession du droit au remboursement en matière d'impôt ou les modalités et conditions décrites dans cette section, ou les procédures et politiques figurant dans ce guide, ainsi que sur la page Web de l'ARC pour les escompteurs;
- l'escompteur ne répond pas dans un délai raisonnable à nos demandes de renseignements sur ses opérations d'escompte;
- l'escompteur doit arrêter ses activités conformément à une décision judiciaire;
- pour les questions en suspens relatives aux codes attribués à l'escompteur, à la franchise ou à l'agent de la société qui ne sont pas résolu à notre satisfaction;
- l'escompteur n'a pas payé les amendes et dédommagements à ses victimes, et n'a pas satisfait aux conditions de probation ordonnées par un tribunal pour une condamnation préalable selon la Loi sur la cession du droit au remboursement en matière d'impôt;
- l'escompteur a utilisé son code d'escompteur à d'autres fins que celles de l'escompte;
- l'escompteur ne s'est pas conformé à une loi provinciale ou territoriale du Canada en matière d'escompte du remboursement d'impôt;
- nous avons des raisons de croire que l'escompteur a commis une infraction selon le paragraphe 239(2.21) de la Loi de l'impôt sur le revenu.

Si nous suspendons ou annulons un code, nous en informerons par courrier recommandé l'escompteur et le siège social de toute franchise ou de tout bureau d'agent lié à l'escompteur. Nous suspendrons, sans préavis, tout code qui n'a pas été utilisé durant les deux dernières années d'imposition. Pour le réactiver, vous devrez communiquer avec les Services aux escompteurs. Vous trouverez leurs coordonnées à la page 21.

#### Demande d'adhésion au dépôt direct de l'escompteur

Vos remboursements escomptés doivent être déposés directement dans votre compte bancaire, à n'importe quelle institution financière au Canada.

Pour commencer à utiliser le dépôt direct, ou si vous voulez modifier les renseignements bancaires liés au dépôt direct qui figurent actuellement dans nos dossiers pour votre code d'escompteur, vous devez remplir les parties A à D ainsi que les parties J à M du formulaire RC76. Vous devez remplir un formulaire distinct pour chaque code d'escompteur.

Si vous voulez modifier les renseignements bancaires liés au dépôt direct qui figurent actuellement dans nos dossiers pour votre code d'escompteur, ne fermez pas votre ancien compte bancaire avant que les versements ne soient effectués dans le nouveau compte.

#### Partie J :

Cochez la case appropriée pour nous indiquer s'il s'agit d'une nouvelle demande pour le dépôt direct ou une modification des renseignements déjà fournis.

#### Partie K :

Remplissez les cases pour de renseignements bancaires et envoyez un chèque personnalisé annulé ou un bordereau de dépôt pour confirmer les renseignements bancaires, sinon la demande d'inscription ne sera pas acceptée.

#### Partie L :

Deux options de dépôt direct sont offertes : les versements consolidés, et les versements individuels.

#### Versements consolidés

Si vous choisissez cette option, les remboursements de toutes les déclarations que vous avez escomptées et qui sont comprises dans le même cycle de traitement seront déposés dans votre compte bancaire en un seul montant.

#### Versements individuels

Si vous ne choisissez pas l'option précédente, le remboursement de chaque client sera déposé séparément dans votre compte bancaire.

#### Partie M :

Vous devez lire et comprendre cette partie du formulaire RC76 et ensuite la signer et la dater. La demande pour le dépôt direct ne sera pas traitée si cette partie n'est pas remplie.

### Quand faut-il remplir un nouveau formulaire d'inscription RC76?

Si votre entreprise a subi un ou plusieurs des changements ci-dessous, vous devez soumettre une nouvelle demande d'inscription et indiquer qu'il s'agit d'une première demande :

- il y a eu un changement de propriétaire;
- l'entreprise est vendue (le nouveau propriétaire doit nous envoyer un nouveau formulaire RC76, et le vendeur doit nous envoyer une lettre nous demandant d'annuler son code d'escompteur);
- la structure organisationnelle, la composition de la société de personnes ou la participation majoritaire de l'entreprise change;
- l'entreprise installe des succursales ou des bureaux d'administration à de nouveaux emplacements.

### Quand faut-il remplir un formulaire d'inscription RC76 modifié?

Si votre entreprise a subi un ou plusieurs des changements ci-dessous, vous devez soumettre une demande d'inscription modifiée et indiquer qu'il s'agit d'une première demande :

- un nouveau nom doit être ajouté ou un nom existant doit être retiré de la partie G;
- le nom d'un escompteur ou la raison sociale de l'entreprise change, mais il n'y a pas de changement de propriétaire;
- le nom de l'entreprise à propriétaire unique, de la société de personnes ou de la société change, mais il n'y a pas de changement de propriétaire;
- vos renseignements bancaires changent.

#### Remarque

Vous pouvez modifier votre adresse, votre numéro de téléphone et votre langue de préférence en envoyant une demande modifiée. Pour vous assurer que les avis de cotisation que vous avez reçus pour vos clients sont envoyés à la bonne adresse, veuillez aussi aviser Postes Canada du changement d'adresse.

### Chapitre 3 – Formulaires et documents

Vous devez remplir les formulaires suivants pour chaque opération d'escompte :

- formulaire RC71, Déclaration relative à l'opération d'escompte;
- formulaire RC72, Avis du montant du remboursement d'impôt réel.

Afin d'éviter les retards ou afin de prévenir que les chèques de remboursement soit directement envoyés aux clients, il est important d'utiliser les formulaires appropriés et de s'assurer qu'ils sont remplis, signés et lisibles. Vous devez nous envoyer les formulaires originaux. Une télécopie n'est pas considérée comme un formulaire original. Vous devez conserver une copie de ces formulaires pendant trois ans.

Comme nous révisons périodiquement nos formulaires et publications, nous vous demandons de prendre soin d'utiliser les versions les plus récentes.

#### Pour obtenir nos formulaires et publications, allez à canada.ca/arc-formulaires.

Si vous utilisez un logiciel pour préparer et transmettre les déclarations par voie électronique, il se peut que le logiciel produise les formulaires d'escompte requis. Assurez-vous que les versions électroniques contiennent tous les

renseignements demandés sur les deux côtés des formulaires de l'ARC.

### Formulaire RC71, Déclaration relative à l'opération d'escompte

Le formulaire RC71 fournit les détails de chaque opération d'escompte. Vous devez en préparer trois exemplaires sur lesquels figurent votre signature originale et celle de votre client, et les distribuer comme suit :

- Joignez-en un à la déclaration de revenus de votre client si vous envoyez une version papier de celle-ci à l'Agence du revenu du Canada. Si vous envoyez la déclaration au moyen de la transmission électronique des déclarations (TED), conservez cet exemplaire au cas où l'Agence vous le demanderait.
- Remettez-en un au client.
- Gardez-en un dans vos dossiers si vous le souhaitez. Si vous conservez un seul exemplaire du formulaire et que l'Agence vous demande cet exemplaire, c'est à vous d'en faire une copie pour vos dossiers avant de le lui envoyer.

#### Remarque

Si vous utilisez un logiciel de préparation de déclaration afin de remplir la déclaration de votre client et que vous produisez cette déclaration sur papier, remplissez la version électronique du formulaire RC71 avant d'imprimer la déclaration. La version électronique du formulaire RC71 doit être une copie exacte du formulaire en papier RC71 qui a été signé et daté par l'escompteur et le client. Si vous demandez des redressements sur papier, joignez une copie du formulaire à votre demande.

#### Transmission par voie électronique des déclarations (TED) escomptées

Les préparateurs de déclarations de revenus qui préparent plus de 10 déclarations doivent les produire par voie électronique.

#### Remarque

À la suite de ce changement, les préparateurs de déclarations qui préparent plus de cinq déclarations de revenus des sociétés ou plus de cinq déclarations de revenus des particuliers par année civile devraient envoyer leurs déclarations par voie électronique.

La production par voie électronique est obligatoire pour les Déclarations de revenus et de prestations des particuliers et pour les Déclarations de revenus des sociétés T2, pour l'année d'imposition 2012 et les années suivantes. Pour en savoir plus, lisez « Production par voie électronique obligatoire pour les préparateurs de déclarations de revenus » à canada.ca/impots-production-electronique -obligatoire.

Si vous utilisez la TED pour produire les déclarations de revenus escomptées, assurez-vous que la version électronique du formulaire RC71 transmise à l'ARC est une copie exacte de la version papier, qui a été signée et datée par l'escompteur et le client.

Il peut y avoir certaines différences entre les deux versions. Les situations suivantes sont les plus susceptibles de se produire :

- Le remboursement estimé est réduit du montant d'une dette qui doit être recouvrée par l'ARC. Certains logiciels de calcul d'impôt transcrivent automatiquement à la case A du formulaire RC71 le remboursement calculé à la ligne 48400 de la déclaration. Si le client a une dette recouvrable par l'ARC, vous devez réduire en conséquence le montant du remboursement indiqué à la ligne 48400. Vous devrez inscrire à la case A de la version électronique du formulaire RC71 le montant réel devant être escompté.
- La date à la case 14 de la version papier du formulaire RC71 est différente de celle de la version électronique. Cela peut arriver si vous préparez la déclaration pour la TED à une date différente de celle où vous imprimez le formulaire RC71. Assurez-vous que la date que vous inscrivez dans la version électronique est la même que celle inscrite sur la version papier du formulaire RC71.

Il se peut que vous deviez remplacer manuellement et bloquer ces zones dans votre logiciel avant de nous transmettre le formulaire afin de vous assurer que la version TED est une copie exacte de la version papier.

#### Comment remplir le formulaire RC71

Lorsque vous remplissez le formulaire RC71, assurez-vous que toutes les copies, y compris celle de vos dossiers, sont lisibles et que vous inscrivez les bons montants aux cases appropriées. Chacune des cases décrites dans la section identification de l'escompteur sur cette page correspond à une section du formulaire RC71.

L'escompteur et le client doivent signer et dater la copie du formulaire RC71 remise au client, la copie jointe à la déclaration et la copie conservée dans vos dossiers. Vous devez remettre au client une copie des deux côtés du formulaire.

Inscrivez l'année d'imposition de la déclaration escomptée dans le coin supérieur droit du formulaire.

#### Identification de l'escompteur

#### Case 1 – Nom de l'escompteur

Inscrivez le nom de l'escompteur tel qu'il figure dans la partie C du formulaire RC76, Demande d'un code d'escompteur et entente/Demande d'adhésion au dépôt direct de l'escompteur.

#### Case 2 – Code d'escompteur

Inscrivez le code de huit chiffres que nous vous avons assigné. Il doit s'agir du code attribué au lieu où se font les opérations d'escompte.

Le code que vous inscrivez dans la version électronique doit être le même que celui inscrit sur la version papier.

#### Case 3 – Adresse postale permanente

Inscrivez votre adresse postale permanente telle qu'elle figure sur le formulaire RC76. N'inscrivez aucune adresse temporaire.

#### Case 4 – Nom du propriétaire

Inscrivez le nom du propriétaire, du détenteur de la franchise, de l'exploitant, du gérant ou de la personne qui est responsable des opérations d'escompte qui se font à cette adresse. Celui-ci doit être le nom d'un particulier et non pas le nom de l'entreprise.

#### Case 5 – Numéro de téléphone

Inscrivez l'indicatif régional et le numéro de téléphone de l'établissement auquel correspond votre adresse commerciale, auquel votre client peut joindre le responsable de la gestion des opérations d'escompte durant toute l'année, pendant les heures normales d'ouverture.

#### Identification du client

Case 6 – Prénom et initiale / Nom de famille du client Inscrivez le nom du client tel qu'il figure dans sa déclaration de revenus.

#### Case 7 – Numéro d'assurance sociale

Inscrivez le numéro d'assurance sociale du client.

#### Case 8 – Adresse actuelle

Inscrivez l'adresse postale complète du client. Donnez-nous l'adresse du client au moment où vous produisez la déclaration de revenus et de prestations. L'adresse ne doit pas être celle de l'escompteur. Vos clients sont tenus de vous fournir leur adresse exacte au moment où vous produirez leur déclaration, afin de recevoir leur copie du formulaire RC72, Avis du montant du remboursement d'impôt réel, et leur avis de cotisation ou de nouvelle cotisation. Vous aurez peut-être aussi besoin de cette adresse s'ils ont droit à un remboursement supplémentaire.

#### Case 9 – Numéro de téléphone

Inscrivez le numéro de téléphone du client. Si un client n'a pas de numéro de téléphone, inscrivez 000-0000 et demandez au client d'inscrire ses initiales à côté de cette inscription.

#### Case A – Montant estimatif du remboursement

Inscrivez le montant estimatif du remboursement de la ligne 48400 de la déclaration de revenus du client. Si le client a une dette recouvrable par l'ARC, inscrivez le montant de la ligne 48400 moins le montant de la dette. Pour en savoir plus, lisez «

Dettes du client », à la page 17. S'il y a lieu, assurez-vous que le montant inscrit à la case A de la version électronique du formulaire RC71 est le même que celui inscrit à la case A de la version papier.

Vous devez escompter le total du montant estimatif du remboursement. Vous ne pouvez pas escompter qu'une partie de ce montant.

Case B – Montant minimal à verser au client par l'escompteur Vous devez verser au client, au plus tard à la date de l'opération d'escompte, au moins le montant minimal moins les taxes dans la case D. Si vous payez le client par chèque, il doit être daté et remis au client au plus tard le jour de l'opération d'escompte. Le montant minimal doit être au moins :

- 85 % du remboursement estimé, s'il ne dépasse pas 300 \$;
- 255 \$ plus 95 % de la partie qui dépasse 300 \$, si le remboursement estimé dépasse 300 \$.

Inscrivez les montants suivants aux lignes correspondantes de la case B du formulaire RC71 :

- i) le montant dû au client sur la première tranche de 300 \$ du remboursement;
- ii) le montant dû au client sur le reste du remboursement;
- iii) le montant minimal que vous devez verser au client, soit le total des lignes i) et ii).

### Case C – Montant dû au client par l'escompteur

Inscrivez le montant que vous devez au client. Votre paiement peut être plus élevé que le montant inscrit à la ligne iii) de la case B, si vous choisissez de verser plus que le montant minimal.

#### Remarque

Le montant inscrit à la case « C » est le montant obtenu avant le calcul de la taxe sur les produits et services (TPS), taxe de vente harmonisée (TVH), taxe de vente provinciale (TVP) ou taxe de vente du Québec. Le montant inscrit à la case C doit être le montant que vous devez au client avant d'en déduire la TPS, la TVH, la TVP ou la TVQ.

Case D – Taxe sur les produits et services (TPS), taxe de vente harmonisée (TVH), taxe de vente provinciale (TVP) ou taxe de vente du Québec

Les types et/ou taux d'imposition devant être appliqués aux opérations d'escompte varient selon la province comme indiqué dans le tableau ci-dessous. Le taux normalisé de 5 % de la TPS s'applique dans cinq provinces ainsi qu'au Yukon, dans les Territoires du Nord-Ouest et au Nunavut. Les taux harmonisés de la TPS et de la partie provinciale de la TVH varient de13 % à 15 % dans les cinq provinces où elle s'applique. Dans les deux provinces où la TVP ou TVQ s'applique, les taux varient de 6 % à 9,975 %. Il n'y a pas de TVP ou d'impôt territorial en Alberta, au Yukon, dans les Territoires du Nord-Ouest et au Nunavut. Il n'y a pas de TVP sur les services d'escompte à la Colombie-Britannique.

#### Remarque

Les escompteurs de toutes les provinces doivent vérifier auprès des ministères provinciaux du revenu ou des finances s'il y a eu des modifications législatives, comme celles qui sont annoncées dans un budget, modifiant les

taux d'imposition et la façon dont ces taux s'appliquent aux services d'escompte.

#### Tableau de taux

Le tableau ci-dessous présente les taux courants de TPS, TVH et TVP sur les services d'escompte.

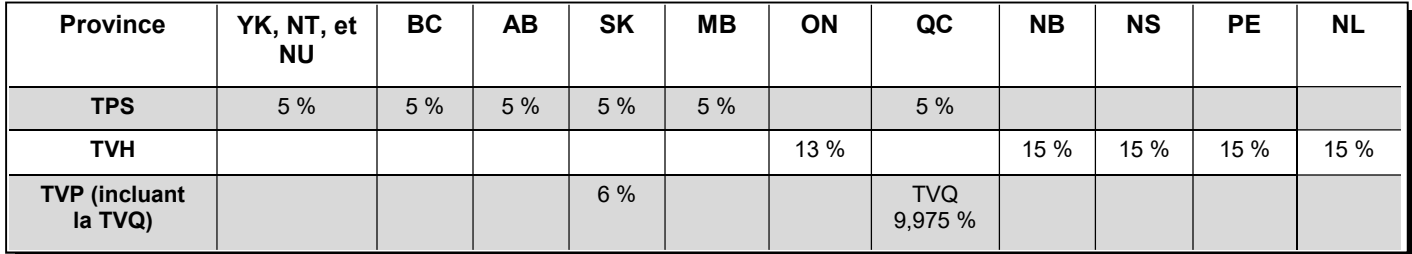

Nous avons inclus des exemples des différents types de taxe et de taux ci-dessous et dans les pages suivantes. Veuillez revoir ces exemples pour obtenir le taux maximal de TPS, de TVH et de TVP pour la province ou le territoire où vous exercez vos activités.

#### Taxe sur les produits et services (TPS)

Le taux de la TPS est de 5 %.

Vous devez percevoir de vos clients la TPS sur le montant considéré comme étant payé par eux pour la fourniture du service. Le montant assujetti à la TPS est le moins élevé des montants suivants :

- $\approx$  2/3  $\times$  (remboursement estimé moins le montant que vous versez au client);
- 30 \$.

Le montant maximal de la TPS causé par une opération d'escompte est de 1,50 \$ (45 \$  $\times$  2/3  $\times$  0,05). Si la différence entre le remboursement estimé et le montant que vous versez au client est de 45 \$ ou plus, inscrivez 1,50 \$ à la case D sur la ligne prévue pour la TPS.

Si la différence entre le remboursement estimé et le montant que vous versez au client est de moins de 45 \$, multipliez les 2/3 de la différence par 0,05. Inscrivez le résultat à la case D sur la ligne prévue pour la TPS.

#### Exemple 1

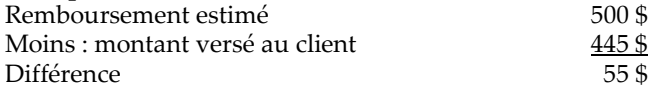

Puisque la différence est de plus de 45 \$, inscrivez 1,50 \$ à la case D sur la ligne prévue pour la TPS.

#### Exemple 2

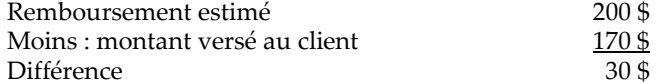

Puisque la différence est de moins de 45 \$, calculez la TPS comme suit :

 $(30 \text{ } \frac{\pi}{2} \times 2/3) \times 0.05 = 1.00 \text{ } \frac{\pi}{2}$ 

Inscrivez 1,00 \$ à la case D sur la ligne prévue pour la TPS.

#### Toutes les provinces

Les escompteurs de toutes les provinces doivent vérifier auprès des ministères provinciaux du revenu ou des finances s'il y a eu des modifications législatives, comme celles qui sont annoncées dans un budget, modifiant les taux d'imposition et la façon dont ces taux s'appliquent aux services d'escompte.

#### Taxe de vente harmonisée (TVH)

Le Nouveau-Brunswick, Terre-Neuve-et-Labrador, la Nouvelle-Écosse, l'Ontario et l'Île-du-Prince-Édouard ont harmonisé leur taxe de vente provinciale avec la TPS. La taxe combinée s'appelle la taxe de vente harmonisée (TVH).

Le taux de la TVH varie selon la province — En Ontario, le taux de la TVH est de 13 %, et en Nouvelle-Écosse, à Terre-Neuve-et-Labrador, au Nouveau-Brunswick, et à l'Île-du-Prince-Édouard, le taux de la TVH est de 15 %.

Vous devez percevoir de vos clients la TVH sur le montant considéré comme étant payé par eux pour la fourniture du service. Le montant assujetti à la TVH est le moins élevé des montants suivants :

- 2/3 × (remboursement estimé moins le montant que vous versez au client);
- 30 \$.

#### Ontario

Le montant maximal de la TVH que l'on peut appliquer à une opération d'escompte en Ontario est de 3,90 \$ (45 \$ ×  $2/3 \times 0.13$ ). Si la différence entre le remboursement estimé et le montant que vous versez au client est de 45 \$ ou plus, inscrivez  $3,90 \text{ }$  (45  $\text{ }$   $\times$  2/3  $\times$  0,13) à la case D sur la ligne prévue pour la TVH.

Si la différence entre le remboursement estimé et le montant que vous versez au client est de moins de 45 \$, multipliez les 2/3 de la différence par 0,13. Inscrivez le résultat à la case D sur la ligne prévue pour la TVH.

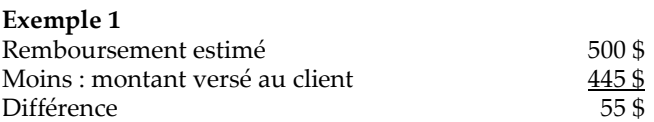

Puisque la différence est de plus de 45 \$, inscrivez 3,90 \$ à la case D sur la ligne prévue pour la TVH.

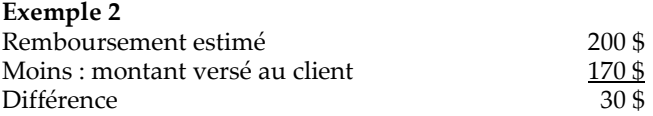

Puisque la différence est de moins de 45 \$, calculez la TVH comme suit :

 $(30 \text{ } 9 \times 2/3) \times 0,13 = 2,60 \text{ } 9$ 

Inscrivez 2,60 \$ à la case D sur la ligne prévue pour la TVH.

#### Nouvelle-Écosse, Nouveau-Brunswick, l'Île-du-Prince-Édouard et Terre-Neuve-et-Labrador

Le montant maximal de la TVH que l'on peut appliquer à une opération d'escompte en Nouvelle-Écosse, Nouveau-Brunswick, l'Île-du-Prince-Édouard et Terre-Neuve-et-Labrador est de 4,50 \$ (45 \$ × 2/3 × 0,15). Si la différence entre le remboursement estimé et le montant que vous versez au client est de 45 \$ ou plus, inscrivez 4,50 \$ (45 \$ × 2/3 × 0,15) à la case D sur la ligne prévue pour la TVH.

Si la différence entre le remboursement estimé et le montant que vous versez au client est de moins de 45 \$, multipliez les 2/3 de la différence par 0,15. Inscrivez le résultat à la case D sur la ligne prévue pour la TVH.

#### Exemple 1

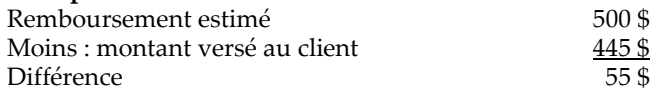

Puisque la différence est de plus de 45 \$, inscrivez 4,50 \$ à la case D sur la ligne prévue pour la TVH.

#### Exemple 2

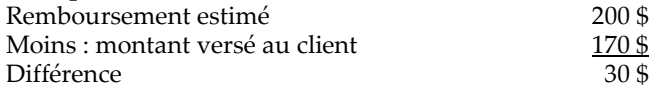

Puisque la différence est de moins de 45 \$, calculez la TVH comme suit :

 $(30 \text{ } 5 \times 2/3) \times 0,15 = 3,00 \text{ }$ 

Inscrivez 3,00 \$ à la case D sur la ligne prévue pour la TVH.

#### Remarque

Lorsqu'une personne fournit des services financiers sous forme d'escomptes de remboursements d'impôt sur le revenu et qu'elle est considérée comme un escompteur selon la Loi sur la cession du droit au remboursement en matière d'impôt, nous considérons que cette personne est une institution financière pour les besoins de la TPS/TVH. Par conséquent, un escompteur d'impôt doit se conformer aux règles spéciales portant sur la TPS/TVH qui visent les institutions financières, y compris à l'exigence de produire le formulaire GST111, Déclaration annuelle de renseignements de la TPS/TVH pour les institutions financières, lorsque l'institution financière est un inscrit à la TPS/TVH et que ses recettes annuelles totales dépassent un million de dollars.

Pour en savoir plus au sujet du formulaire GST111, consultez le guide RC4419, Déclaration annuelle de renseignements de la TPS/TVH pour les institutions financières.

Pour en savoir plus au sujet des droits et obligations d'escompteurs à l'égard de la TPS/TVH, consultez le mémorandum 17.10, Escompteurs d'impôt, ou composez le 1-800-959-7775.

Au Québec, communiquez avec Revenu Québec, qui est chargé d'administrer la TPS dans cette province, sauf si vous êtes une institution financière désignée particulière. Pour en savoir plus, allez à canada.ca/tps-tvh-institutions -financieres.

#### Taxe de vente du Québec (TVQ)

Au Québec, la TVQ s'applique aux services d'escompte. La TVQ est de 9,975 % et s'applique au coût des services d'escompte.

Le montant maximal de la TVQ que l'on peut appliquer à une opération d'escompte est de 2,99 \$ (45 \$ × 2/3 × 0,09975). Si la différence entre le remboursement estimé et le montant que vous versez au client est de 45 \$ ou plus, inscrivez 2,99 \$ à la case D sur la ligne prévue pour la TVQ.

Si la différence entre le remboursement estimé et le montant que vous versez au client est de moins de 45 \$, calculez la TVQ selon la formule suivante :

2/3 × (remboursement estimé moins le montant que vous versez au client) multiplié par 0,09975.

#### Exemple 1

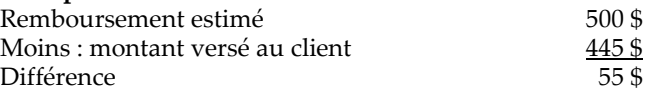

Puisque la différence est de plus de 45 \$, inscrivez 2,99 \$ à la case D sur la ligne prévue pour la TVQ.

#### Exemple 2

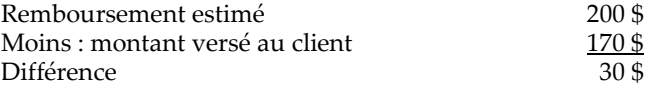

Puisque la différence est de moins de 45 \$, calculez la TVQ comme suit :

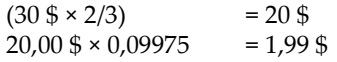

Inscrivez 1,99 \$ à la case D sur la ligne prévue pour la TVQ.

#### Saskatchewan (TVP)

En Saskatchewan, la TVP s'applique aux services d'escompte. La TVP en Saskatchewan est de 6 % et s'applique au coût de l'opération d'escompte avant la TPS. Le montant maximal de TVP que l'on peut appliquer à une opération d'escompte est de 1,80 \$ (45 \$  $\times$  2/3  $\times$  0,06). Si la différence entre le remboursement estimé et le montant que vous versez au client est de 45 \$ ou plus, inscrivez 1,80 \$ à la case D sur la ligne prévue pour la TVP.

Si la différence entre le remboursement estimé et le montant que vous versez au client est de moins de 45 \$, calculez la TVP de la Saskatchewan selon la formule suivante :

2/3 × (remboursement estimé moins le montant que vous versez au client), multiplié par 0,06.

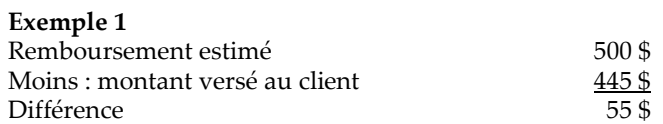

Puisque la différence est de plus de 45 \$, inscrivez 1,80 \$ à la case D sur la ligne prévue pour la TVP.

#### Exemple 2

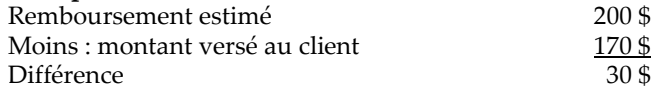

Puisque la différence est de moins de 45 \$, calculez la TVP de la Saskatchewan comme suit :

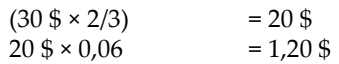

Inscrivez 1,20 \$ à la case D sur la ligne prévue pour la TVP.

#### Case E – Montant à verser au client

Inscrivez la différence entre le montant que vous devez au client de la case C et le total des taxes à payer de la case D.

Case F – Coût de l'opération d'escompte pour le client Ce coût est ce qu'on appelle l'escompte. Il s'agit de la différence entre le remboursement estimé de la case A et le montant dû au client avant les taxes de la case C.

L'escompte ne doit pas excéder 15 % de la première tranche de 300 \$ du remboursement estimé, plus 5 % du reste.

#### Case 10 – Signature de l'escompteur

La signature doit être la vôtre ou celle de la personne que vous avez autorisée à effectuer l'opération d'escompte.

#### Case 11 – Nom de l'escompteur

Inscrivez le nom de la personne qui a signé à la case 10.

#### Case 12 – Lieu

Inscrivez le nom de la municipalité où a eu lieu l'opération d'escompte.

#### Case 13 – Date

Inscrivez la date où vous ou la personne autorisée avez acquis le droit au remboursement d'impôt et versé le montant minimal.

#### Case 14 – Date

Inscrivez la date où le client signe le formulaire RC71 et reçoit le montant requis. Cette date doit être la même sur la version électronique du formulaire RC71.

#### Ligne 15 - Signature du client

À moins que vous n'ayez une procuration valide qui autorise une personne autre que le client à agir en son nom, le formulaire RC71 doit être signé par le client. Ne demandez pas au client de signer avant de lui avoir versé le montant requis et de lui avoir remis une copie du formulaire RC71. La signature d'un client sur cette ligne n'est pas une preuve de paiement.

#### Ligne 16 - Nom du client

Le client doit inscrire son nom au complet, en lettres moulées, sur cette ligne.

#### Ligne 17 – Lieu

Inscrivez le nom de la municipalité où a eu lieu l'opération d'escompte.

#### Que faire si le client fournit de nouveaux renseignements avant que vous n'ayez produit sa déclaration de revenus?

Si le client fournit de nouveaux renseignements qui modifient sa déclaration avant que vous l'ayez produite, vous devez préparer un autre formulaire RC71 pour faire l'escompte des nouveaux renseignements et pour payer le client. Le montant à la case A doit refléter seulement le montant du remboursement additionnel. Cependant, vous devez tenir compte du premier remboursement escompté lorsque vous calculez l'escompte sur le remboursement additionnel, puisque les deux montants visent la même année d'imposition. Si le premier remboursement escompté était de 300 \$ ou plus, vous devez verser au client 95 % du remboursement additionnel. Lorsque vous transmettez le formulaire RC71 par voie électronique, veuillez-vous assurer de transmettre le total figurant sur les deux formulaires RC71 et garder ceux-ci dans vos dossiers.

### Formulaire RC72, Avis du montant du remboursement d'impôt réel

Vous devez informer le client du montant réel du remboursement que vous avez reçu de l'ARC au moyen du formulaire RC72 dès que vous recevez l'avis de cotisation. Si le remboursement réel, moins tout intérêt sur remboursement, est supérieur au montant évalué du remboursement de 10 \$ ou plus, vous devez payer le montant au client dans les 30 jours. Si le paiement est fait par chèque, ce montant est considéré comme payé lorsque le client a encaissé ou déposé le chèque.

Si 30 jours se sont écoulés depuis la date de l'avis de cotisation et que vous avez déployé tous les efforts raisonnables pour joindre le client pour lui remettre le remboursement ou le client n'a pas encaissé votre chèque, vous devez alors renvoyer le montant excédentaire au centre fiscal. Veuillez faire le chèque payable au nom du Receveur général. Inclure la copie 1 du formulaire RC72 et écrire le nom du client au verso du chèque. N'inscrivez pas le numéro d'assurance sociale du client sur le chèque. Si la copie du formulaire RC72 et l'avis de cotisation du client vous reviennent du bureau de poste, il faut les garder avec l'enveloppe de retour dans vos dossiers en cas où le client en ferait la demande à une date future et comme preuve que vous avez essayé de remettre le formulaire à votre client.

Vous devez conserver les documents liés à une opération d'escomptes pendant les trois années suivant l'opération.

Si vous joignez le client, ou si celui-ci communique avec vous, après avoir retourné la somme excédentaire au centre fiscal, demandez-lui de communiquer avec notre service téléphonique de demande de renseignements sur l'impôt des particuliers au 1-800-959-7383.

#### Objet du formulaire RC72

Le formulaire RC72 sert à aviser le client du montant du remboursement réel et nous aide à traiter les montants

excédentaires. Remplissez ce formulaire dès que vous recevez un avis de cotisation ou de nouvelle cotisation, un remboursement ou un versement. Vous devez en remplir un pour chaque déclaration escomptée, peu importe le montant du remboursement ou la différence entre le montant réel et le montant estimatif du remboursement. Vous devez soumettre le formulaire RC72 à tous vos clients, même s'il y a un excédent, une perte ou un solde correspondant à zéro.

Si vous utilisez un logiciel pour remplir le formulaire RC72, vous pouvez en conserver une version électronique au lieu d'une version papier. Tous les renseignements que vous y indiquez, y compris la date à la case 10, doivent correspondre à ceux du formulaire que vous remettez au client. Préparez trois exemplaires du formulaire et distribuez-les comme suit :

- Envoyez-en un à l'Agence du revenu du Canada lorsque vous lui faites parvenir un chèque à l'ordre du receveur général du Canada parce que vous ne pouvez pas verser l'excédent au client. Dans le cas contraire, conservez cet exemplaire au cas où l'Agence vous le demanderait.
- Envoyez-en un au client pour l'informer du montant réel du remboursement que vous avez reçu et de tout excédent.
- Gardez-en un dans vos dossiers si vous le souhaitez.

#### Les remboursements excédentaires détenus en fiducie

Nous considérons qu'un remboursement excédentaire que vous devez à un client est détenu en fiducie par vous jusqu'à ce que vous versiez le montant au client ou que vous nous le retourniez. Vous devez aviser votre institution financière que votre compte bancaire peut parfois contenir des fonds en fiducie, puisque celle-ci pourrait avoir des exigences particulières pour administrer des fonds fiduciaires.

#### Comment remplir le formulaire RC72

Lorsque vous remplissez le formulaire RC72, assurez-vous que toutes les copies sont lisibles, y compris celle pour vos dossiers. Chacune des étapes qui suivent correspond à une section du formulaire RC72.

Case 1 – Nom du client Inscrivez le nom du client selon la case 6 du formulaire RC71.

#### Case 2 – Numéro d'assurance sociale

Inscrivez le numéro d'assurance sociale du client selon la case 7 du formulaire RC71.

#### Case 3 – Code d'escompteur

Inscrivez le code de huit chiffres que nous vous avons assigné. Il s'agit du code attribué à l'emplacement où est effectuée l'opération d'escompte. Le code doit être le même que celui de la version papier et, s'il y a lieu, de la version électronique, du formulaire RC71.

#### Case 4 – Adresse du client

Inscrivez l'adresse du client selon la case 8 du formulaire RC71 ou sa nouvelle adresse s'il a déménagé.

#### Case 5 – Année d'imposition

Inscrivez l'année d'imposition de la déclaration escomptée.

#### Case 6 – Nom de l'escompteur

Inscrivez le nom de l'escompteur selon la case 1 du formulaire RC71.

Case 7 – Adresse postale permanente de l'escompteur Inscrivez votre adresse postale permanente selon la case 3 du formulaire RC71 ou votre nouvelle adresse si vous avez déménagé.

#### Case A

Inscrivez le montant du remboursement réel reçu du receveur général.

#### Case B

Inscrivez le montant estimatif du remboursement selon la case A du formulaire RC71.

#### Remarque

Remplissez les cases C, D et E seulement si le remboursement réel est plus élevé que le montant estimatif du remboursement.

#### Case C

Inscrivez la différence entre la case A et la case B. Ceci est la différence entre le remboursement réel et le montant estimatif du remboursement.

#### Case D

Inscrivez le montant des intérêts sur le remboursement selon l'avis de cotisation ou de nouvelle cotisation. Dans la plupart des cas, vous pouvez garder l'intérêt sur le remboursement.

#### Case E

Inscrivez la différence entre le montant de la case C et celui de la case D. Si ce montant est de 10 \$ ou plus, vous devez le verser au client. S'il est de moins de 10 \$, vous pouvez le garder ou le verser au client.

#### Case 8 – Signature de l'escompteur

La signature doit être la vôtre ou celle de la personne que vous avez autorisée à effectuer l'opération d'escompte.

#### Case 9 – Nom de l'escompteur

Écrivez en lettres moulées le nom de la personne qui a signé à la case 8.

#### Case 10 – Date

Inscrivez la date où vous ou votre représentant avez signé ce formulaire et versé le montant excédentaire au client, s'il y a lieu, et envoyez au client une copie du formulaire accompagné de l'avis de cotisation.

#### Case 11 – Lieu

Inscrivez le nom de la municipalité où vous ou votre représentant avez signé ce formulaire.

#### Que faire si vous recevez un remboursement additionnel?

Après avoir reçu le remboursement initial et envoyé le formulaire RC72 au client, vous pourriez recevoir un montant de remboursement additionnel ou un avis de nouvelle cotisation.

Dans ces cas, vous devez remplir un nouveau formulaire RC72.

Si le montant de remboursement additionnel résulte des renseignements supplémentaires soumis de votre part, remplissez le formulaire RC72 de la façon habituelle.

Inscrivez le montant du remboursement additionnel à la case A. Inscrivez à la case B le montant du remboursement additionnel estimé tel qu'il est inscrit à la case A du formulaire RC71 joint à la demande de nouvelle cotisation.

#### Avis de cotisation ou avis de nouvelle cotisation

Vous devez fournir l'original de l'avis de cotisation ou de l'avis de nouvelle cotisation au client dès que vous le recevez.

L'avis de cotisation ainsi que tout renseignement lié à la cotisation établie à l'égard de la déclaration de revenus escomptée se limite à l'application de la Loi sur la cession du droit au remboursement en matière d'impôt. Tout escompteur qui utilise un avis de cotisation, ou tout renseignement qui y est lié, à des fins autres que celles prévues par la Loi est coupable d'une infraction et peut être poursuivi selon le paragraphe 239(2.21) de la Loi de l'impôt sur le revenu.

#### Confidentialité des renseignements du contribuable

Vous devez assurer la protection et la confidentialité des renseignements du contribuable à tout moment, y compris, sans toutefois s'y limiter, lors du transport, de l'accès, de l'entreposage, du traitement, de la manipulation, de l'utilisation et de la destruction de ceux-ci.

Vous ne pouvez utiliser l'information du contribuable que vous avez obtenue de l'ARC que dans le seul but d'escompter votre client en appliquant la Loi sur la cession du droit au remboursement en matière d'impôt. Tout autre usage de l'information du contribuable obtenue de l'ARC est interdit.

Vous devez immédiatement déclarer à l'ARC toute perte, perte présumée, divulgation non autorisée ou tout accès non autorisé à l'information du contribuable obtenue de l'ARC dans le but d'escompter, en communiquant avec les Services aux escompteurs. Vous trouverez leurs coordonnées à la page 21.

### Vérification des dossiers des escompteurs

Nous pourrions vous demander de nous fournir des documents ou des preuves de paiement afin de vérifier si vous respectez toutes les exigences de la Loi sur la cession du droit au remboursement en matière d'impôt. Nous pourrions faire une telle demande par écrit, par téléphone ou lors d'une visite à votre établissement. Nous pourrions également communiquer avec vos clients pour vérifier s'ils reçoivent les paiements et les renseignements auxquels ils ont droit.

Vous devez envoyer aux Services aux escompteurs le formulaire RC71, Déclaration relative à l'opération d'escompte; le formulaire RC72; Avis du montant du remboursement d'impôt réel, une preuve de paiement et

tout autre document dans le délai prévu. N'envoyez pas ces formulaires à l'administrateur provincial, à un bureau des services fiscaux ni à un centre fiscal. Vous devez assumer les frais d'envoi des documents. Si vous avez plus d'un code d'escompteur, classez les formulaires par ordre alphabétique pour chaque code d'escompteur avant de nous les envoyer. Envoyer nous les formulaires originaux. Nous n'acceptons pas de photocopies de formulaires.

#### Preuve de paiement

Si vous payez un client en argent comptant, demandez-lui de vous remettre un reçu signé et daté sur lequel est indiqué le montant que vous lui avez versé. Tous les renseignements indiqués sur ce reçu doivent être tapés à la machine. Le reçu doit indiquer le montant et l'objet du paiement et doit être signé et daté par le client. Ce reçu est votre preuve de paiement.

Si vous payez un client par chèque, votre preuve de paiement est le chèque encaissé, endossé par le client. Nous accepterons également l'imagerie des deux côtés des chèques fournie par les institutions financières si elle est lisible. Nous n'accepterons pas de relevé bancaire comme preuve de paiement. Si vous savez qu'un chèque oblitéré ne vous sera pas retourné par la banque, comme c'est le cas avec les chèques certifiés, vos clients doivent démontrer qu'ils ont reçu les sommes qui leur sont dues en datant et en signant sur un reçu normalisé. Les reçus doivent être tapés à la machine, y compris le montant en dollars. Il doit aussi y avoir un espace suffisant afin de permettre à vos clients d'apposer leur signature ainsi que la date de la transaction afin d'attester que les renseignements contenus sur le reçu sont exacts.

Si vous prévoyez utiliser les mandats, les cartes de débit, les cartes prépayées, le dépôt direct, ou tout autre forme de télévirement pour payer vos clients,, vous devez nous fournir les détails de leur arrangement avant d'utiliser ces modes de paiement. De plus, vous devez nous fournir tous les documents écrits qui seront fournis à vos clients concernant ces modes de paiement.

#### Conservation et destruction des documents

Vous devez conserver les documents liés à une opération d'escompte pendant les trois années suivant l'opération. Par la suite, prenez soin de détruire convenablement tous les documents afin de protéger la confidentialité des renseignements de vos clients.

### Chapitre 4 – Lignes directrices

### Acquérir le droit à un remboursement d'impôt

Vous devez verser au client le montant payable de la case E du formulaire RC71 avant de lui demander de signer ce formulaire ou tout autre formulaire vous donnant droit au remboursement.

Vous devez aussi vous conformer à tous les règlements provinciaux et territoriaux relatifs aux contrats.

Nous ferons des dépôts directs au nom du client si vous avez coché « non » dans la partie L du formulaire RC76. Si vous avez coché « oui », nous regrouperons tous les paiements en un seul. Nous ferons figurer le nom de votre client et votre adresse sur l'avis de cotisation ou l'avis de nouvelle cotisation que nous vous enverrons.

Vérifiez auprès de votre institution financière pour connaître le type de documents dont vous aurez besoin pour encaisser le paiement de votre client.

### Que faire si le remboursement réel est inférieur au remboursement estimé?

Si le remboursement réel est inférieur au remboursement estimé, le montant que vous récupérez du client ne doit pas faire en sorte qu'il reçoive moins que le montant minimal. De plus, dans le calcul du montant que vous pouvez récupérer du client, vous devez inclure l'intérêt sur le remboursement que nous avons inclus dans le remboursement réel.

Calculez le montant que vous pouvez récupérer du client de la façon suivante :

#### Exemple

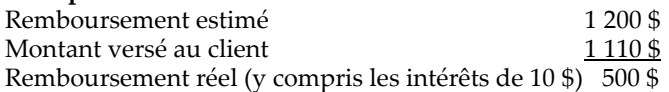

Formulaire RC72 :

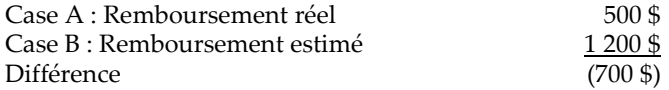

Vous ne pouvez pas demander au client un montant de 700 \$ (la différence entre la case A et la case B) puisqu'il recevrait ainsi une somme inférieure au montant minimal du remboursement réel de 500 \$. Vous devez verser le montant minimal calculé à partir du remboursement réel de 500 \$ reçu. Ce montant est calculé comme suit :

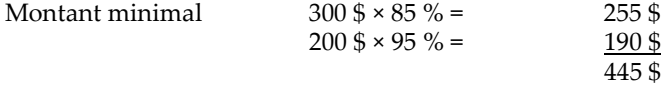

Puisque vous avez déjà versé 1 110 \$ au client selon le remboursement estimé, le montant que vous pouvez maintenant lui demander est de 665 \$, calculé comme suit :

Montant versé au client selon le

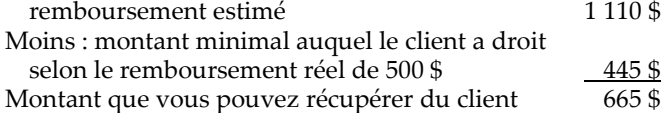

Ce calcul ne s'applique pas dans les situations où le remboursement réel est inférieur au remboursement estimé parce que nous en avons saisi une partie pour payer une dette du client envers l'État « par exemple, prêt étudiant, paiement en trop de prestations d'assurance emploi ou ordonnance de saisie arrêt selon la Loi d'aide à l'exécution des ordonnances et des ententes familiales ». Dans de telles situations, vous pouvez récupérer du client le montant que nous avons saisi pour payer sa dette.

### Dettes du client

Bien qu'un client pourrait avoir droit à un remboursement, nous pourrions en retenir une partie ou la totalité pour l'une des raisons suivantes :

- pour payer tout montant qu'il nous doit ou qu'il est sur le point de nous devoir;
- pour régler des sommes dues selon la Loi d'aide à l'exécution des ordonnances et des ententes familiales;
- pour régler certaines autres sommes dues aux gouvernements fédéraux, provinciaux ou territoriaux, telles que des sommes payées en trop à titre de prestations d'assurance-emploi, de prestations d'assistance sociale ou d'allocations de formation, ou encore sous forme de prêt consenti à un immigrant ou de prêt étudiant.

Si vous savez que le client a une dette envers nous lorsque vous acquérez le droit à son remboursement, vous avez deux options concernant le montant à inscrire à la case A, « Montant estimatif du remboursement », du formulaire RC71. Utilisez ce montant pour calculer le montant minimal à verser au client et l'escompte.

#### Option 1 : Montant de la ligne 48400 de la Déclaration de revenus et de prestations du client moins sa dette

#### Exemple

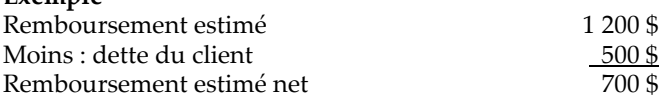

Inscrivez le remboursement net estimé de 700 \$ à la case A du formulaire RC71 pour calculer le montant payable au client à la case E.

Selon notre politique administrative, nous acceptons que l'escompteur puisse calculer et ajouter des intérêts au solde soumis aux intérêts, qu'il s'agisse d'un solde que le client nous doit réellement ou d'un solde anticipé. Ce calcul tient compte de la période entre le moment où nous fournissons le montant de la somme dû à l'escompteur et le moment où une cotisation est établie à l'égard de la déclaration de revenus. Dans un tel cas, le calcul doit être fait en utilisant un taux d'intérêt qui ne dépasse pas les taux d'intérêt prescrits de l'ARC, pour une période maximale de deux semaines représentant les normes de traitement publiées à l'égard des déclarations produites au moyen de la TED. Lorsque vous produisez sur papier, la période maximale est égale aux normes de traitement pour les déclarations produites ainsi. Pour en savoir plus à propos de nos taux et de nos normes de service, visitez le canada.ca/impots.

La documentation aux dossiers de vos clients doit bien montrer le montant du solde dû, les intérêts calculés, à qui la dette était payable, et la source de ces renseignements.

### Option 2 : Montant de la ligne 48400

Si vous choisissez cette option, vous devez payer la dette du client avant d'escompter son remboursement. Ensuite, lorsque votre paiement a été traité, vous calculez le

### Remplir la déclaration du client

Nous enverrons l'avis de cotisation du client à votre adresse postale permanente inscrite sur le formulaire RC76, Demande d'un code d'escompteur et entente/Demande d'adhésion au dépôt direct de l'escompteur.

Lorsque vous utilisez la TED pour transmettre la déclaration de votre client, prenez soin d'inscrire son adresse courante lorsque vous nous envoyez la déclaration pour le traitement. N'inscrivez pas votre propre adresse dans la section « Identification » lorsque vous transmettez la déclaration.

Lorsque vous produisez la déclaration de votre client sur papier, inscrivez l'adresse courante du client dans l'espace prévu à la page 1 de la déclaration. N'inscrivez pas votre propre adresse dans l'espace prévu pour l'identification du client.

Nous vous enverrons tous les remboursements de déclarations escomptées. Cependant, il se peut que nous envoyions un remboursement à un client par erreur. Dans un tel cas, cela devient une affaire entre vous et votre client, selon le paragraphe 2(3) de la Loi sur la cession du droit au remboursement en matière d'impôt :

« L'acquisition du droit à un remboursement d'impôt ne lie que l'escompteur et son client, la présente loi n'ayant pas pour effet d'établir un lien de responsabilité quelconque entre un escompteur et Sa Majesté ».

### Demander des redressements

#### Que faire si le client fournit de nouveaux renseignements après que vous ayez produit sa déclaration de revenus?

Si le client fournit de nouveaux renseignements qui modifient sa déclaration, celle-ci doit faire l'objet d'un redressement. Utilisez le formulaire T1-ADJ, Demande de redressement d'une T1, pour demander le redressement. Si vous escomptez le remboursement résultant du redressement, remplissez un nouveau formulaire RC71, et joignez-le à la demande de redressement. Inscrivez « Renseignements supplémentaires » dans la case en blanc au haut du formulaire.

Seul le montant du remboursement découlant des renseignements additionnels doit être indiqué à la case A du formulaire RC71. Cependant, vous devez tenir compte du premier remboursement escompté lorsque vous calculez l'escompte pour le remboursement additionnel, puisque les deux montants visent la même année d'imposition. Si le premier remboursement escompté était de 300 \$ ou plus, vous devez verser au client 95 % du remboursement additionnel.

#### Exemple

Premier remboursement escompté :

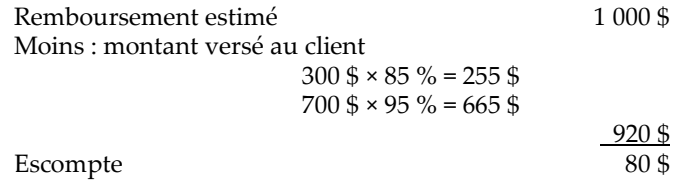

Remboursement additionnel escompté :

Remboursement additionnel de 500 \$ découlant de nouveaux renseignements fournis.

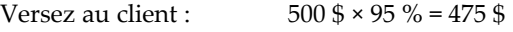

Vous ne pouvez pas verser au client 85 % de la première tranche de 300 \$ du remboursement additionnel parce que vous l'avez déjà fait pour le premier remboursement pour la même année d'imposition.

#### Que faire si vous recevez un remboursement inférieur au remboursement estimé?

Si vous recevez un remboursement dont le montant est inférieur à celui du remboursement estimé, vous pouvez soumettre des renseignements qui permettront de rétablir en partie ou en totalité le remboursement estimé. À cette fin, joignez une photocopie du formulaire RC71 original avec votre demande de redressement.

Nous enverrons l'avis de nouvelle cotisation ou tout remboursement au client si vous ne joignez pas le formulaire RC71 avec votre demande de redressement.

Ne retardez pas l'envoi du formulaire RC72 et l'avis de cotisation au client en attendant la nouvelle cotisation.

### Code d'escompteur sur la déclaration du client

Si vous transmettez la déclaration de votre client au moyen de la TED, inscrivez votre code d'escompteur avant la transmission.

Si vous produisez la déclaration de votre client sur papier, inscrivez et mettez en surbrillance les mots « code d'escompteur » suivis de votre code, à la droite du mot « Identification », dans le coin supérieur gauche de la page 1 de la déclaration de revenus du client.

Si vous n'indiquez pas votre code d'escompteur, nous pourrions envoyer l'avis de cotisation ou le remboursement directement au client.

### Déclarations escomptées frauduleuses

Afin de protéger vos intérêts et l'intégrité de notre régime fiscal, veuillez prendre les mesures nécessaires afin de confirmer l'identité de vos clients. Assurez-vous également que vos clients possèdent toutes les pièces justificatives, telles que les feuillets de renseignements ou les reçus, nécessaires à l'appui de tout revenu, toute déduction, et tout crédit déclaré ou demandé dans leur déclaration de revenus. Vérifiez l'authenticité des feuillets de

renseignements fournis avant d'entreprendre des opérations financières.

Pour des renseignements supplémentaires concernant la divulgation d'une possible infraction d'une loi fiscale, veuillez communiquer avec le « Programme des indices » de l'ARC à canada.ca/impots-indices.

### Autorisation de représenter votre client

Nous vous fournirons des renseignements confidentiels sur un client seulement si celui-ci vous a donné l'autorisation écrite de le représenter selon la Loi de l'impôt sur le revenu. Pour en savoir plus, communiquez avec notre service des demandes de renseignements sur l'impôt des particuliers au 1-800-959-7383.

### Chapitre 5 – Outils et renseignements

### Le service TED

La TED est un service automatisé qui permet aux fournisseurs de service de préparation de déclarations de revenus de produire par voie électronique les déclarations de revenus et de prestations de leurs clients pour l'année courante et chacune des trois années antérieures.

Le service Web TED vous permet de transmettre les déclarations de vos clients directement à partir de votre logiciel de préparation d'impôt. Vous obtenez un accusé de réception de la déclaration individuelle instantanément. Votre logiciel a la capacité de simuler le processus de dépôt de lot en transmettant plusieurs déclarations à la fois, et de fournir une reconnaissance instantanée de chaque déclaration que vous avez transmise.

Pour en savoir plus sur le service TED, allez à canada.ca/ted.

### Le service Demande de renseignements sur les données du client

Le service Demande de renseignements sur les données du client (DRDC) permet aux représentants autorisés de consulter le compte d'un client avant de préparer sa déclaration. Il sert de notification et fournit un résumé détaillé du compte d'un client, y compris tout montant dû. Les escompteurs autorisés peuvent vérifier si un client a des dettes en souffrance et déterminer si sa déclaration sera escomptée ou si le montant du remboursement sera escompté.

Afin d'accéder au service DRDC, vous devez ouvrir une session dans Représenter un client.

Pour obtenir d'autres renseignements sur le service DRDC, allez à canada.ca/impots-escompteurs.

### Le service Préremplir ma déclaration

Le service Préremplir ma déclaration est un service sécurisé de l'Agence du revenu du Canada. Il permet aux représentants autorisés de remplir automatiquement des parties de la déclaration de revenus et de prestations de leurs clients avec des renseignements disponibles auprès de l'ARC.

Plusieurs représentants autorisés accèdent déjà aux services en ligne de l'ARC en vue de recueillir des renseignements qui les aident à préparer les déclarations de revenus pour le compte de leurs clients. Le service simplifie le processus de préparation des déclarations de revenus.

Pour utiliser ce service, le représentant doit :

- être un déclarant par voie électronique inscrit;
- être inscrit à Représenter un client et avoir un ID Rep, un ID Groupe ou un numéro d'entreprise;
- avoir, auprès de l'ARC, une autorisation de niveau 1 (ou supérieure) pour l'accès en ligne;
- avoir un logiciel homologué pour la TED qui comprend le service Préremplir ma déclaration.

Pour en savoir plus sur le service Préremplir ma déclaration, allez à canada.ca/preremplir-ma-declaration.

Pour en savoir plus sur la façon de demander ou d'annuler l'autorisation d'un représentant, allez à canada.ca/impots -autorisation-representant.

### Programme de compensation de dettes par remboursement

Selon le programme de compensation de dettes par remboursement (CDR), les remboursements d'impôt et les crédits admissibles d'un particulier peuvent servir à payer les dettes de ce dernier auprès de la Couronne, au lieu de lui être versés. Le programme peut recouvrer différentes dettes qu'un particulier a envers d'autres ministères et organismes fédéraux, provinciaux ou territoriaux, ou des sociétés d'État.

Les particuliers peuvent être désignés comme débiteurs d'un montant en tout temps dans le cadre de ce programme.

Les montants des versements suivants peuvent servir à payer ces dettes seulement si le revenu familial net du particulier est supérieur au seuil de faible revenu établi par Statistique Canada :

- les remboursements d'impôt;
- le crédit pour la taxe sur les produits et services/taxe de vente harmonisée (CTPS/CTVH), qui peut être combiné aux crédits provinciaux et territoriaux suivants :
	- le crédit pour la taxe aux résidents à faible revenu de la Saskatchewan (CTRFRS);
	- le crédit pour la taxe sur les mesures climatiques aux résidents à faible revenu de la Colombie-Britannique (CTMCRFRCB);
	- le crédit de taxe de la Nouvelle-Écosse pour la vie abordable (CTNEVA);
- le crédit pour la taxe de vente de l'Île-du-Prince-Édouard (CTVIPE);
- le crédit pour la taxe de vente harmonisée du Nouveau Brunswick (CTVHNB);
- la prestation trillium de l'Ontario (PTO), qui comprend ce qui suit :
	- le crédit de taxe de vente de l'Ontario (CTVO);
	- le crédit d'impôt de l'Ontario pour les coûts d'énergie et l'impôt foncier (CIOCEIF);
	- le crédit pour les coûts d'énergie dans le Nord de l'Ontario (CCENO);
- la remise pour le leadership en climat de l'Alberta (RLCA);
- la compensation du coût de la vie aux Territoires du Nord-Ouest (CCVTNO);
- le remboursement dans le cadre de la tarification du carbone fixée par le gouvernement du Yukon pour les particuliers (RTCYP);
- les retenues à la source des non-résidents (RSNR) (ce crédit est disponible seulement pour les dettes de compensation dues aux ministères fédéraux).

### Programme d'aide à l'exécution des ordonnances et des ententes familiales

Si un particulier a des paiements de pensions alimentaires en souffrance, l'Agence du revenu du Canada peut saisir et verser ses remboursements d'impôt et crédits au ministère de la Justice du Canada afin qu'ils soient appliqués aux montants qu'il doit. Cela est permis selon la Loi d'aide à l'exécution des ordonnances et des ententes familiales (AEOEF), qui est appliquée par le ministère de la Justice du Canada.

Le ministère de la Justice Canada décide qui doit faire partie de ce programme et conseille l'ARC en conséquence. Des particuliers peuvent y être désignés en tout temps.

Tous les crédits énumérés dans le programme de compensation de dettes par remboursement ci-dessus (à l'exception des retenues à la source des non-résidents) peuvent être saisis pour les paiements de soutien familial, quel que soit le revenu familial du particulier.

### Pour en savoir plus

En plus de ce guide, nous fournissons des renseignements aux escompteurs à canada.ca/impots-escompteurs. Ce guide explique les plus courantes situations. Si vous avez besoin de plus de renseignements après avoir lu ce guide, envoyez un courriel à DISCOUNTERG@cra-arc.gc.ca.

Pour obtenir des renseignements concernant la production d'une déclaration de revenus et de prestations ou pour connaître l'état du remboursement d'un de vos clients, consultez le Guide d'impôt et de prestations fédéral ou communiquez avec notre service des demandes de renseignements sur l'impôt des particuliers au 1-800-959-7383.

Si vous avez une question se rapportant à un compte en particulier concernant les renseignements livrés par le service Préremplir ma déclaration ou la DRDC, communiquez avec les Demandes de renseignements sur l'impôt des particuliers au 1-800-959-7383.

Si vous remarquez une erreur sur un feuillet de renseignements, communiquez avec l'employeur, le payeur ou l'administrateur auquel se rapporte le feuillet.

### Si vous avez besoin d'aide

Si vous voulez plus de renseignements après avoir lu cette guide, visitez canada.ca/impots ou composez le 1-800-959-7775.

### Dépôt direct

Le dépôt direct est une façon rapide, pratique, et sécuritaire de recevoir vos versements de l'ARC directement dans votre compte à une institution financière canadienne. Pour en savoir plus et pour vous y inscrire, allez à canada.ca/arc -depot-direct.

### Formulaires et publications

L'ARC encourage la production par voie électronique de votre déclaration. Pour obtenir une version papier des formulaires et publications de l'ARC, allez à canada.ca/arc -formulaires-publications ou composez le 1-800-959-7775.

### Listes d'envois électroniques

L'ARC peut vous aviser par courriel lorsque de nouveaux renseignements sur des sujets qui vous intéressent sont publiés sur son site Web. Inscrivez-vous aux listes d'envois électroniques à canada.ca/arc-listes-envois-electroniques.

### Système électronique de renseignements par téléphone (SERT)

Pour obtenir des renseignements personnels et généraux en matière d'impôt par téléphone, utilisez notre service automatisé SERT en composant le 1-800-267-6999.

### Utilisateurs d'un téléimprimeur (ATS)

Si vous avez des troubles de l'audition ou de la parole et utilisez un ATS, composez le 1-800-665-0354.

Si vous utilisez un service de relais avec l'aide d'un téléphoniste, composez nos numéros de téléphone habituels au lieu du numéro de l'ATS.

### Le programme de la rétroaction sur le service de l'ARC

#### Plaintes liées au service

Vous pouvez vous attendre à être traité de façon équitable selon des règles clairement établies et à obtenir un service de qualité supérieure chaque fois que vous traitez avec l'Agence du revenu du Canada (ARC). Pour en savoir plus au sujet de la Charte des droits du contribuable, allez à canada.ca/droits-contribuable.

Si vous n'êtes pas satisfait du service que vous avez obtenu :

- 1. Tentez de régler le problème avec l'employé avec qui vous avez fait affaire ou composez le numéro de téléphone qui se trouve dans la correspondance que vous avez reçue de l'ARC. Si vous n'avez pas les coordonnées de l'ARC, allez à canada.ca/arc-coordonnees.
- 2. Si vous n'avez pas réussi à régler le problème, vous pouvez demander d'en discuter avec le superviseur de l'employé.
- 3. Si le problème n'est toujours pas résolu, vous pouvez déposer une plainte liée au service en remplissant le formulaire RC193, Rétroaction liée au service. Pour en savoir plus et pour savoir comment déposer une plainte, allez à canada.ca/arc-retroaction-service.

Si vous n'êtes pas satisfait de la façon dont l'ARC a traité votre plainte liée au service, vous pouvez soumettre une plainte auprès du Bureau de l'ombudsman des contribuables.

### Différends officiels (oppositions et appels)

Si vous êtes en désaccord avec une cotisation, une détermination ou une décision, vous avez le droit de produire un avis de différend officiel.

Pour en savoir plus sur les oppositions ou les différends officiels, et les dates limites prévues, allez à canada.ca/arc -plaintes-differends.

#### Plaintes en matière de représailles

Si vous avez déjà déposé une plainte liée au service ou demandé l'examen officiel d'une décision de l'ARC et êtes d'avis que vous n'avez pas été traité de façon impartiale par un employé de l'ARC, vous pouvez soumettre une plainte en matière de représailles en remplissant le formulaire RC459, Plainte en matière de représailles.

Pour en savoir plus, allez à canada.ca/arc-plaintes -differends